## **EXHIBIT I**

# **OMNIBUS BROWN DECLARATION**

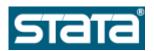

### Stata 13 help for regress

```
<u>Title</u>
    [R] regress -- Linear regression
Syntax
       regress depvar [indepvars] [if] [in] [weight] [, options]
                       Description
    -----
   Model
     noconstant suppress constant term
hascons has user-supplied constant
     tsscons
                       compute total sum of squares with constant; seldom
                         used
   SE/Robust
                       vcetype may be ols, robust, cluster clustvar,
     vce (vcetype)
                          bootstrap, jackknife, hc2, or hc3
   Reporting
                       set confidence level; default is level(95)
     <u>l</u>evel(#)
                       report standardized beta coefficients
     beta
     eform(string)
                       report exponentiated coefficients and label as
                         string
                       substitute dependent variable name; programmer's
     <u>dep</u>name (varname)
                          option
     display options
                       control column formats, row spacing, line width,
                         display of omitted variables and base and empty
                          cells, and factor-variable labeling
                       suppress output header
     noheader
     <u>notab</u>le
                        suppress coefficient table
     plus
                       make table extendable
     <u>ms</u>e1
                       force mean squared error to 1
                       display legend instead of statistics
     coeflegend
    ______
   indepvars may contain factor variables; see fvvarlist.
   depvar and indepvars may contain time-series operators; see tsvarlist.
   bootstrap, by, fp, jackknife, mfp, mi estimate, nestreg, rolling,
     statsby, stepwise, and svy are allowed; see prefix.
   vce (bootstrap) and vce (jackknife) are not allowed with the mi estimate
   Weights are not allowed with the bootstrap prefix.
   aweights are not allowed with the jackknife prefix.
   hascons, tsscons, vce(), beta, noheader, notable, plus, depname(), mse1,
     and weights are not allowed with the svy prefix.
   aweights, fweights, iweights, and pweights are allowed; see weight.
```

noheader, notable, plus, mse1, and coeflegend do not appear in the dialog

box.

See [R] regress postestimation for features available after estimation.

#### <u>Menu</u>

#### Statistics > Linear models and related > Linear regression

#### Description

regress fits a model of depvar on indepvars using linear regression.

Here is a short list of other regression commands that may be of interest. See estimation commands for a complete list.

| Command    | Description                                                |
|------------|------------------------------------------------------------|
| areg       | an easier way to fit regressions with many dummy variables |
| arch       | regression models with ARCH errors                         |
| arima      | ARIMA models                                               |
| boxcox     | Box-Cox regression models                                  |
| cnsreq     | constrained linear regression                              |
| eivreg     | errors-in-variables regression                             |
| etregress  | linear regression with endogenous treatment effects        |
| frontier   | stochastic frontier models                                 |
| gmm        | generalized method of moments estimation                   |
| heckman    | Heckman selection model                                    |
| intreg     | interval regression                                        |
| ivregress  | single-equation instrumental-variables regression          |
| ivtobit    | tobit regression with endogenous variables                 |
| newey      | regression with Newey-West standard errors                 |
| nl         | nonlinear least-squares estimation                         |
| nlsur      | estimation of nonlinear systems of equations               |
| qreg       | quantile (including median) regression                     |
| reg3       | three-stage least-squares (3SLS) regression                |
| rreg       | a type of robust regression                                |
| gsem       | generalized structural equation models                     |
| sem        | linear structural equation models                          |
| sureg      | seemingly unrelated regression                             |
| tobit      | tobit regression                                           |
| truncreg   | truncated regression                                       |
| xtabond    | Arellano-Bond linear dynamic panel-data estimation         |
| xtdpd      | linear dynamic panel-data estimation                       |
| xtfrontier | panel-data stochastic frontier model                       |
| xtgls      | panel-data GLS models                                      |
| xthtaylor  | Hausman-Taylor estimator for error-components models       |
| xtintreg   | panel-data interval regression models                      |
| xtivreg    | panel-data instrumental-variables (2SLS) regression        |
| xtpcse     | linear regression with panel-corrected standard errors     |
| xtreg      | fixed- and random-effects linear models                    |
| xtregar    | fixed- and random-effects linear models with an AR(1)      |
| _          | disturbance                                                |
| xttobit    | panel-data tobit models                                    |

### Options

+----+ ---+ Model +-----

noconstant; see [R] estimation options.

hascons indicates that a user-defined constant or its equivalent is
 specified among the independent variables in indepvars. Some caution
 is recommended when specifying this option, as resulting estimates
 may not be as accurate as they otherwise would be. Use of this
 option requires "sweeping" the constant last, so the moment matrix
 must be accumulated in absolute rather than deviation form. This
 option may be safely specified when the means of the dependent and
 independent variables are all reasonable and there is not much
 collinearity between the independent variables. The best procedure
 is to view hascons as a reporting option -- estimate with and without
 hascons and verify that the coefficients and standard errors of the
 variables not affected by the identity of the constant are unchanged.

tsscons forces the total sum of squares to be computed as though the model has a constant, that is, as deviations from the mean of the dependent variable. This is a rarely used option that has an effect only when specified with noconstant. It affects only the total sum of squares and all results derived from the total sum of squares.

vce(vcetype) specifies the type of standard error reported, which
includes types that are derived from asymptotic theory (ols), that
are robust to some kinds of misspecification (robust), that allow for
intragroup correlation (cluster clustvar), and that use bootstrap or
jackknife methods (bootstrap, jackknife); see [R] vce\_option.

vce(ols), the default, uses the standard variance estimator for ordinary least-squares regression.

regress also allows the following:

vce (hc2) and vce (hc3) specify an alternative bias correction for the
robust variance calculation. vce (hc2) and vce (hc3) may not be
specified with the svy prefix. In the unclustered case,
vce (robust) uses (sigma-hat\_j)^2={n/(n-k)}(u\_j)^2 as an estimate
of the variance of the jth observation, where u\_j is the
calculated residual and n/(n-k) is included to improve the
overall estimate's small-sample properties.

**vce(hc2)** instead uses  $u_j^2/(1-h_j)$  as the observation's variance estimate, where  $h_j$  is the diagonal element of the hat (projection) matrix. This estimate is unbiased if the model really is homoskedastic. **vce(hc2)** tends to produce slightly more conservative confidence intervals.

**vce** (hc3) uses u\_j^2/(1-h\_jj)^2 as suggested by Davidson and MacKinnon (1993), who report that this method tends to produce better results when the model really is heteroskedastic. **vce** (hc3) produces confidence intervals that tend to be even more conservative.

See Davidson and MacKinnon (1993, 554-556) and Angrist and Pischke (2009, 294-308) for more discussion on these two bias corrections.

level(#); see [R] estimation options.

beta asks that standardized beta coefficients be reported instead of
 confidence intervals. The beta coefficients are the regression
 coefficients obtained by first standardizing all variables to have a
 mean of 0 and a standard deviation of 1. beta may not be specified
 with vce(cluster clustvar) or the svy prefix.

eform(string) is used only in programs and ado-files that use regress to
 fit models other than linear regression. eform() specifies that the
 coefficient table be displayed in exponentiated form as defined in
 [R] maximize and that string be used to label the exponentiated
 coefficients in the table.

depname(varname) is used only in programs and ado-files that use regress
 to fit models other than linear regression. depname() may be
 specified only at estimation time. varname is recorded as the
 identity of the dependent variable, even though the estimates are
 calculated using depvar. This method affects the labeling of the
 output -- not the results calculated -- but could affect subsequent
 calculations made by predict, where the residual would be calculated
 as deviations from varname rather than depvar. depname() is most
 typically used when depvar is a temporary variable (see [P] macro)
 used as a proxy for varname.

depname() is not allowed with the svy prefix.

display\_options: noomitted, vsquish, noemptycells, baselevels,
 allbaselevels, nofvlabel, fvwrap(#), fvwrapon(style), cformat(%fmt),
 pformat(%fmt), sformat(%fmt), and nolstretch; see [R] estimation
 options.

The following options are available with **regress** but are not shown in the dialog box:

noheader suppresses the display of the ANOVA table and summary statistics
 at the top of the output; only the coefficient table is displayed.
 This option is often used in programs and ado-files.

notable suppresses display of the coefficient table.

plus specifies that the output table be made extendable. This option is
 often used in programs and ado-files.

mse1 is used only in programs and ado-files that use regress to fit
 models other than linear regression and is not allowed with the svy
 prefix. mse1 sets the mean squared error to 1, thus forcing the
 variance-covariance matrix of the estimators to be (X'DX)^-1 (see
 Methods and formulas in [R] regress) and affecting calculated
 standard errors. Degrees of freedom for t statistics is calculated
 as n rather than n-k.

```
coeflegend; see [R] estimation options.
Examples: linear regression
    Setup
       . sysuse auto
    Fit a linear regression
        . regress mpg weight foreign
    Fit a better linear regression, from a physics standpoint
        . gen gp100m = 100/mpg
        . regress gp100m weight foreign
    Obtain beta coefficients without refitting model
        . regress, beta
    Suppress intercept term
        . regress weight length, noconstant
    Model already has constant
        . regress weight length bn.foreign, hascons
Examples: regression with robust standard errors
        . sysuse auto, clear
        . generate gpmw = ((1/mpg)/weight)*100*1000
        . regress gpmw foreign
        . regress gpmw foreign, vce(robust)
        . regress gpmw foreign, vce(hc2)
        . regress gpmw foreign, vce(hc3)
        . webuse regsmpl, clear
        . regress ln wage age c.age#c.age tenure, vce(cluster id)
Example: weighted regression
        . sysuse census
        . regress death medage i.region [aw=pop]
Examples: linear regression with survey data
    Setup
        . webuse highschool
    Perform linear regression using survey data
        . svy: regress weight height
    Setup
        . generate male = sex == 1 if !missing(sex)
    Perform linear regression using survey data for a subpopulation
        . svy, subpop(male): regress weight height
```

### Video example

Simple linear regression in Stata

#### Stored results

```
regress stores the following in e():
Scalars
                             number of observations
  e (N)
                           model sum of squares
  e(mss)
  e(df m)
                           model degrees of freedom
                           residual sum of squares
  e(rss)
                        residual sum of squares
residual degrees of freedom
R-squared
adjusted R-squared
F statistic
root mean squared error
log likelihood under additional assumption of
  e(df r)
  e(r2)
  e(r2_a)
  e (F)
  e(rmse)
  e(11)
                              i.i.d. normal errors
                          log likelihood, constant-only model
  e(11 0)
                           number of clusters
  e(N_clust)
  e(rank)
                             rank of e(V)
Macros
  e (cmd)
                           regress
  e(cmdline)
                           command as typed
                          name of dependent variable ols or iv weight type
  e(depvar)
  e(model)
  e (wtype)
                           weight expression
  e (wexp)
                          title in estimation output when vce() is not ols name of cluster variable vcetype specified in vce()
  e(title)
  e(clustvar)
  e (vce)
  e (vcetype)
                            title used to label Std. Err.
  e(vcec, e (properties)
                           b V
  e (properties)
b V
e (estat_cmd)
program used to implement estat
e (predict)
program used to implement predict
program used to implement predict
predictions allowed by margins
e (asbalanced)
factor variables fvset as asbalanced
  e(asobserved)
                            factor variables fvset as asobserved
Matrices
  e (b)
                             coefficient vector
                             variance-covariance matrix of the estimators
  e (V)
  e(V modelbased)
                           model-based variance
Functions
  e(sample)
                            marks estimation sample
```

#### References

Angrist, J. D., and J.-S. Pischke. 2009. Mostly Harmless Econometrics: An Empiricist's Companion. Princeton, NJ: Princeton University Press.

Davidson, R., and J. G. MacKinnon. 1993. Estimation and Inference in Econometrics. New York: Oxford University Press.

© Copyright 1996–2013 StataCorp LP | Terms of use | Privacy | Contact us | What's new | Site index